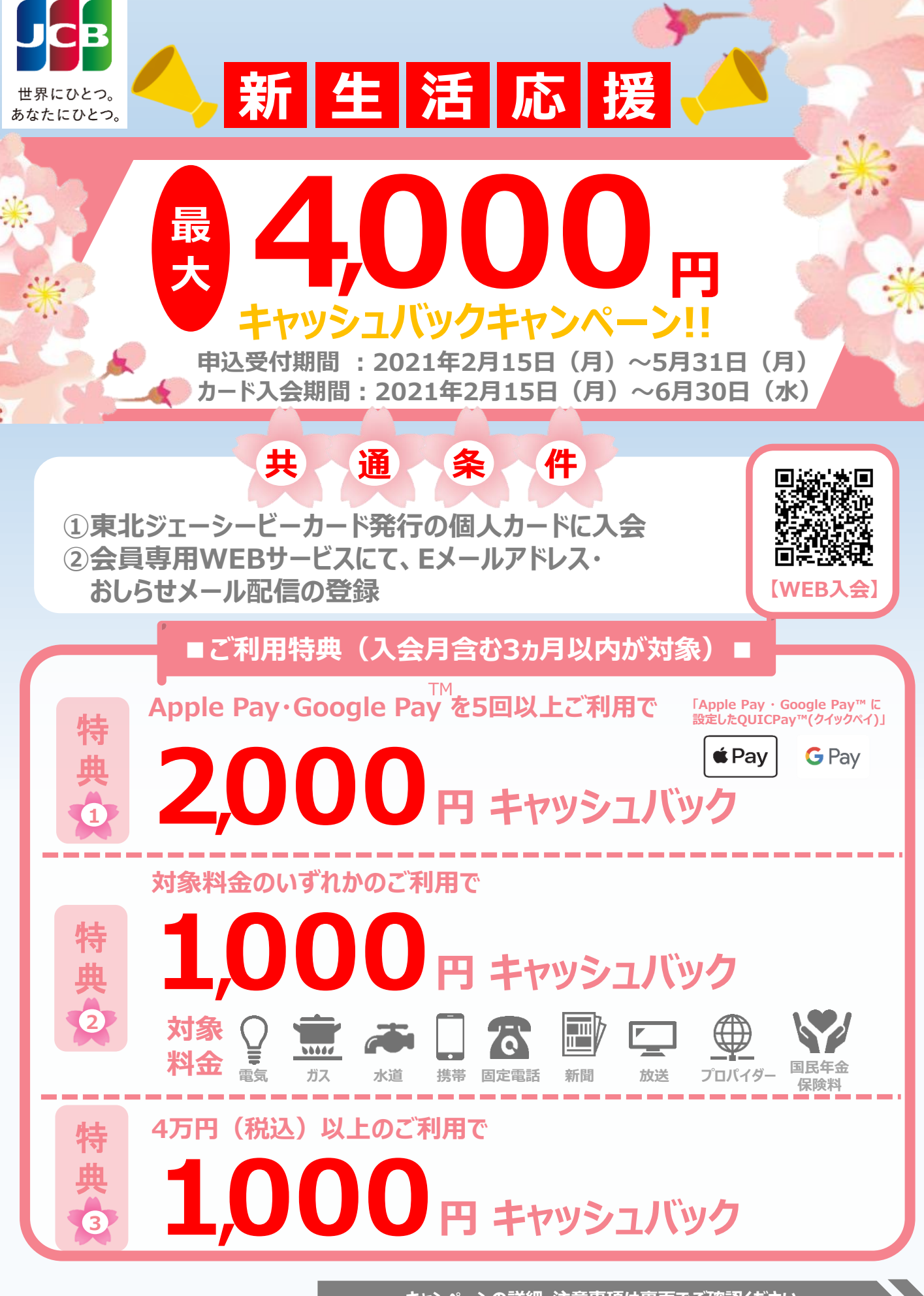

**キャンペーンの詳細・注意事項は裏面でご確認ください**

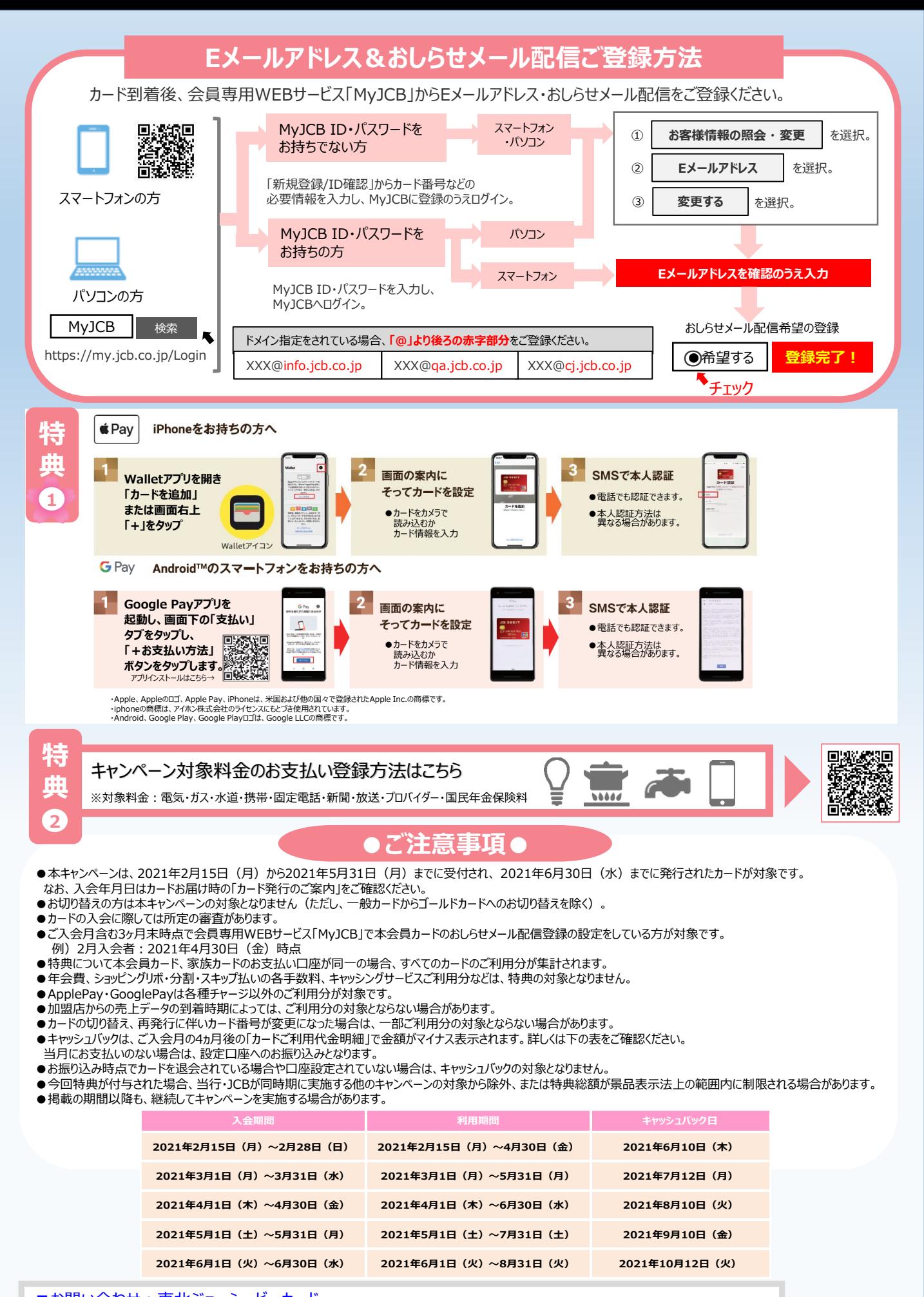

■お問い合わせ: 東北ジェーシービーカード

電話 019-601-3161 / 受付時間 平日9:00~17:00(土・日・祝・年末年始休)

2021年2月現在